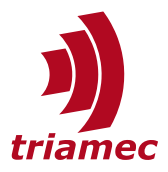

## **TAM Software**

## **Troubleshooter**

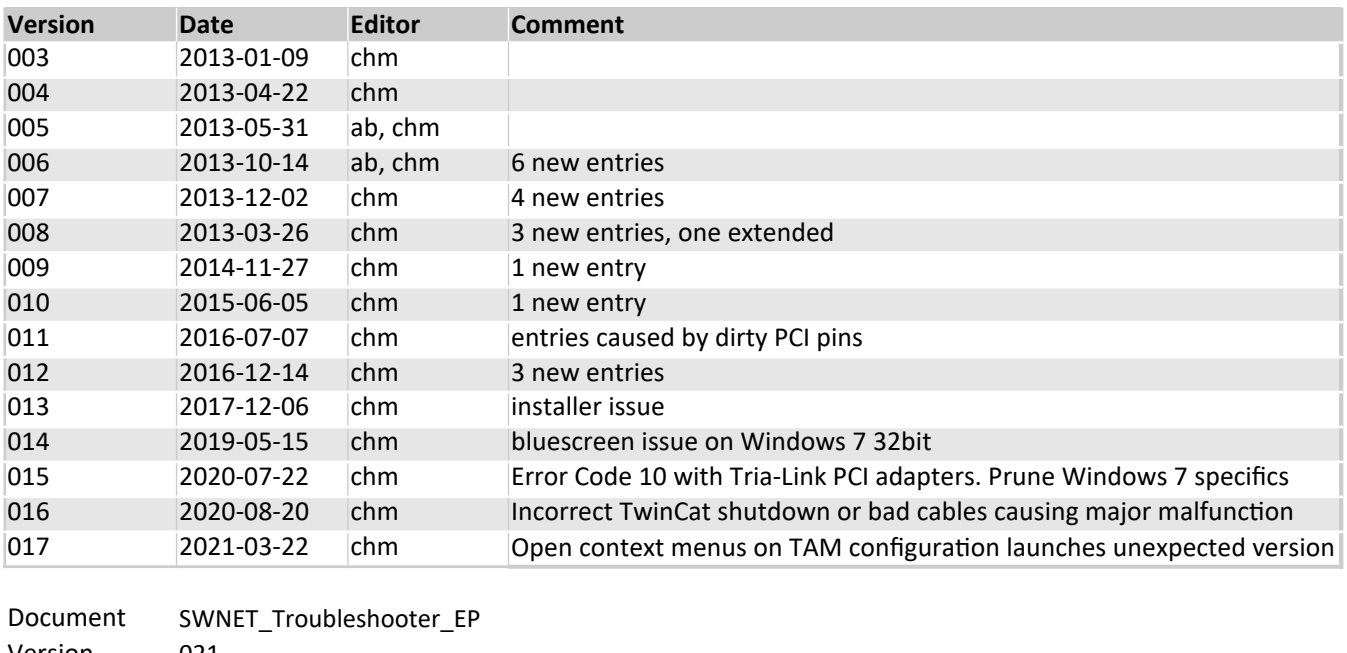

Version 021 Source Q:\doc\Software\SWNET Destination T:\doc\Software Owner chm

Copyright © 2023 Triamec Motion AG Triamec Motion AG Lindenstrasse 16

All rights reserved. 6340 Baar / Switzerland

Phone+41 41 747 4040 Email[info@triamec.com](mailto:info@triamec.com) Web[www.triamec.com](http://www.triamec.com/)

## **Disclaimer**

This document is delivered subject to the following conditions and restrictions:

- This document contains proprietary information belonging to Triamec Motion AG. Such information is supplied solely for the purpose of assisting users of Triamec products.
- The text and graphics included in this manual are for the purpose of illustration and reference only. The specifications on which they are based are subject to change without notice.
- **Information in this document is subject to change without notice.**

For old versions of the TAM Software, prefer the troubleshooter delivered with the software. This also holds for old firmware on legacy drives.

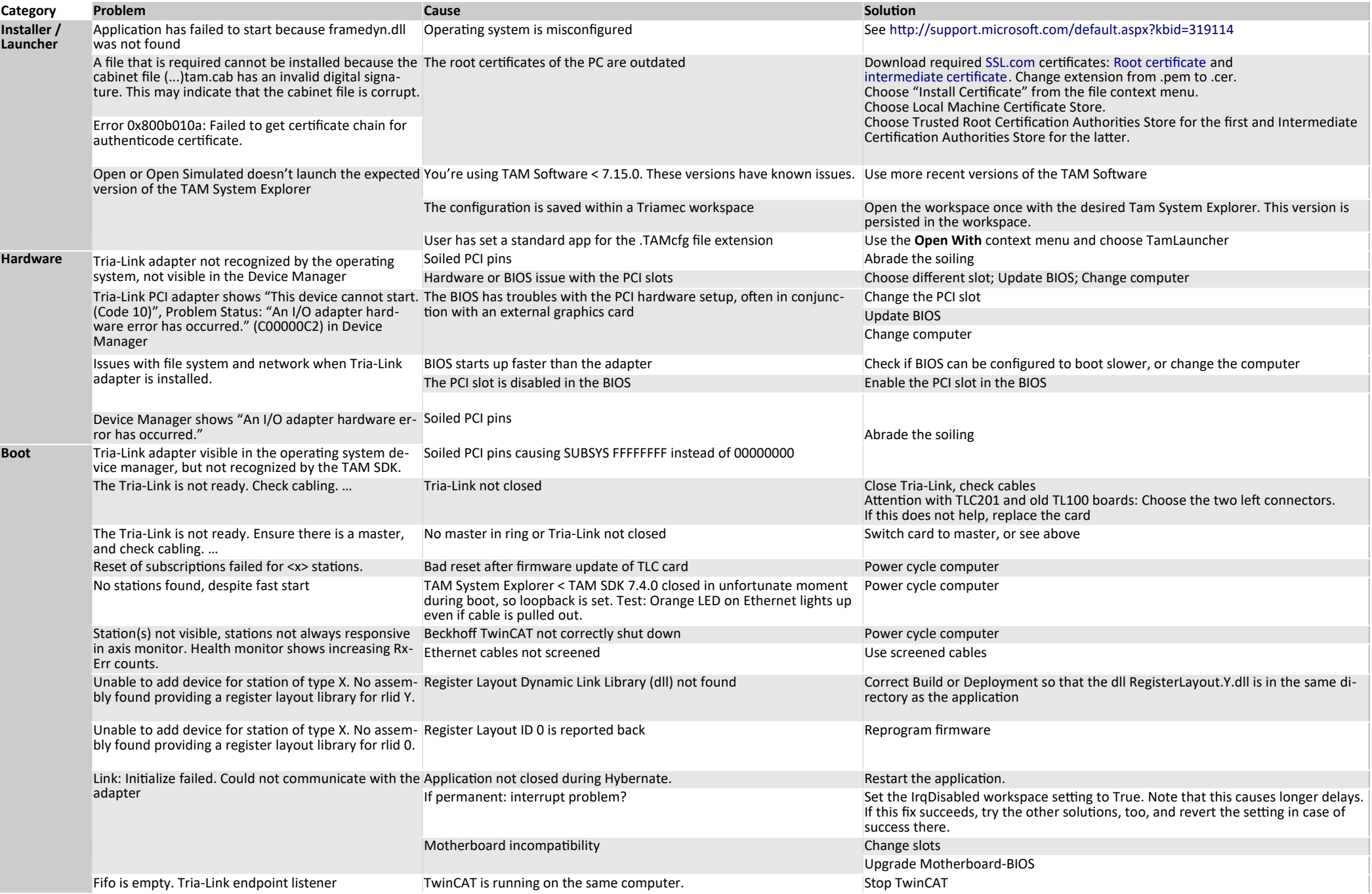

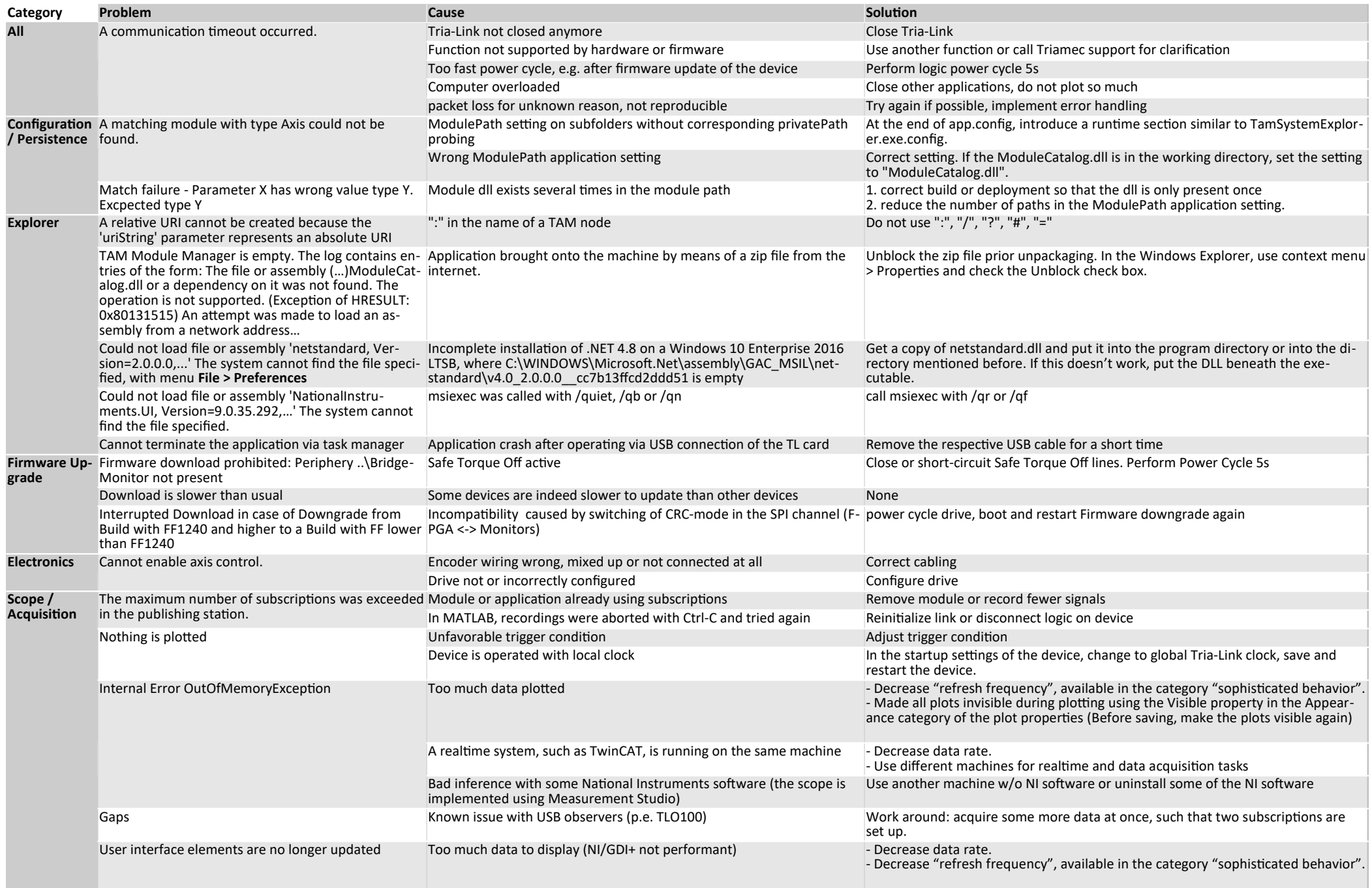

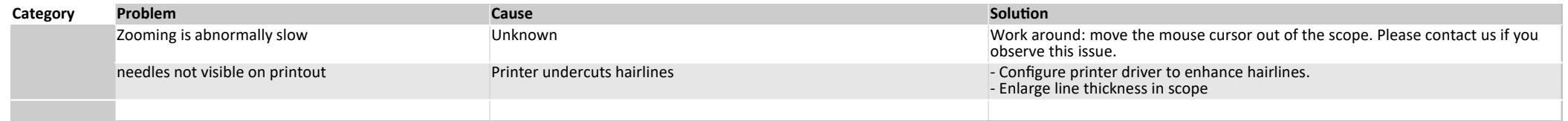